# Matematik A-niveau STX 21. april 2021 Forberedelsesmateriale i differensligninger

Normalt har [Matematik Universet](www.matematikhfsvar.page.tl) kun løsninger til eksamensopgaver i matematik og ikke forberedelsesmaterialer, men grundet COVID-19 situationen har vi valgt at lave løsninger, så man kan arbejde selv og lave opgaverne hjemme, hvis ikke man har læreren til rådighed. Af CAS kræves: Maple 2020 og Ti-Nspire.

Filen er opbygget sådan, at man ser opgaver uden hjælpemidler samt øvelser nedenfor. Derefter kan man se hvordan opgaver med hjælpemidler løses i Maple og TI-Nspire.

NB: Dette er ikke en elevbesvarelse. E-mail: [matematikuniverset@hotmail.com](mailto:matematikuniverset@hotmail.com). Kontakt os gerne!

## *Følgende øvelser og opgaver løses nedenfor*

Øvelse 1, Opgave 2, Øvelse 2, Øvelse 3, Opgave 3, Opgave 4, Øvelse 4, Øvelse 5, Opgave 8, Opgave 9, Opgave 10, Øvelse 6, Øvelse 7, Opgave 13, Øvelse 8, Øvelse 9, Opgave 16, Øvelse 10 og Opgave 19.

## *Følgende opgaver løses med CAS.*

Opgave 1, Opgave 5, Opgave 6, Opgave 7, Opgave 11, Opgave 12, Opgave 14, Opgave 15, Opgave 17 og Opgave 18.

# Uden hjælpemidler

For øvelserne, se efter opgave 19 s. 7.

## Opgave 2.

- a) Den årlige rente i procent er 2.5%, da  $1 + 0.025 = 1.025$ . Det faste beløb som altid indbetales, er 500kr.
- b) Startbeløbet er på 10000kr, dvs.  $y_0 = 10000$ . Derfor er,

$$
y_1 = 1.025 \cdot 10000 + 500 = 10750. \tag{1}
$$

Dvs. ved næste termin er beløbet på 10750kr.

## Opgave 3.

a) I denne opgave skal man gå "baglæns". Derfor løses først en ligning mht.  $y_1$  og dernæst *y*0. Disse er simple førstegradsligninger.

$$
56 = 5y_1 + 1 \Leftrightarrow y_1 = 11. \tag{2}
$$

$$
11 = 5y_0 + 1 \Leftrightarrow y_0 = 2. \tag{3}
$$

Dvs.  $y_1 = 11$  og  $y_0 = 2$ .

## Opgave 4.

a) Det vides, at  $y_0 = 4$ . Så er,

$$
y_1 = 2 \cdot 4 + 3 = 11,\tag{4}
$$

$$
y_2 = 2 \cdot 11 + 3 = 25. \tag{5}
$$

b) Benyt sætning 1. Her er  $a = 2$  og  $b = 3$ .

$$
y_n = 2^n \cdot 4 + 3 \cdot \frac{2^n - 1}{2 - 1} = 7 \cdot 2^n - 3, \quad n = 0, 1, 2, \dots
$$
 (6)

c) Da man har  $y_n$  på lukket form, så er  $y_5$  lige til.

$$
y_5 = 7 \cdot 2^5 - 3 = 221. \tag{7}
$$

# Opgave 8.

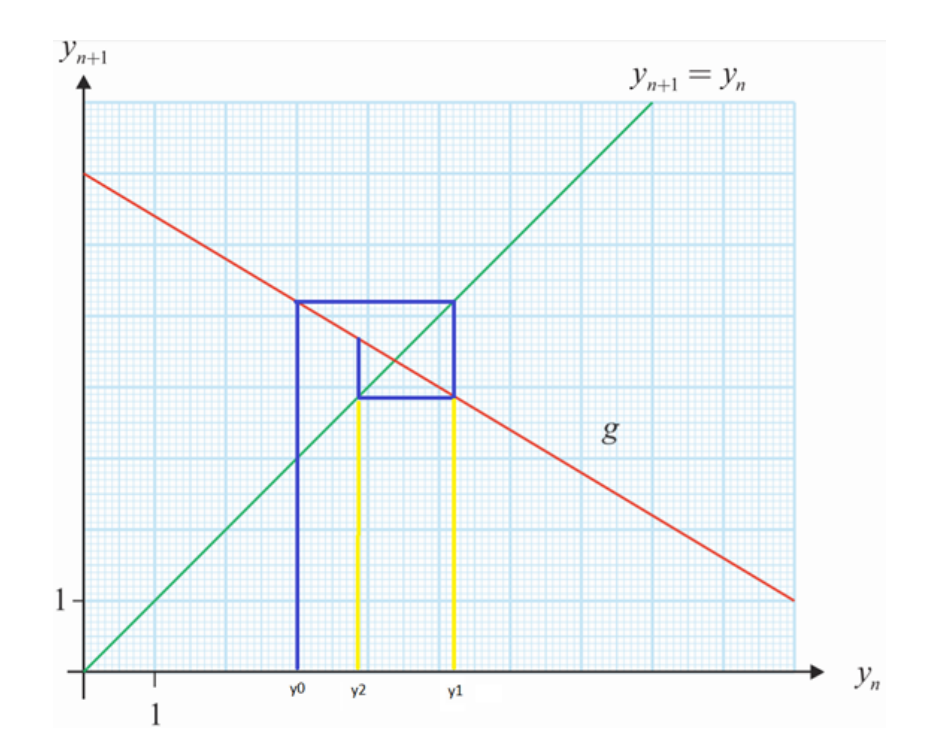

a) Nedenstående viser et cobwebdiagram.

Her er  $y_1 = 5.2$  og  $y_2 = 3.85$ .

## Opgave 9.

a) Et cobwebdiagram tegnes for differensligningen. Vi snyder lidt i Maple. Derfor defineres differensligningen som et andengradspolynomium.

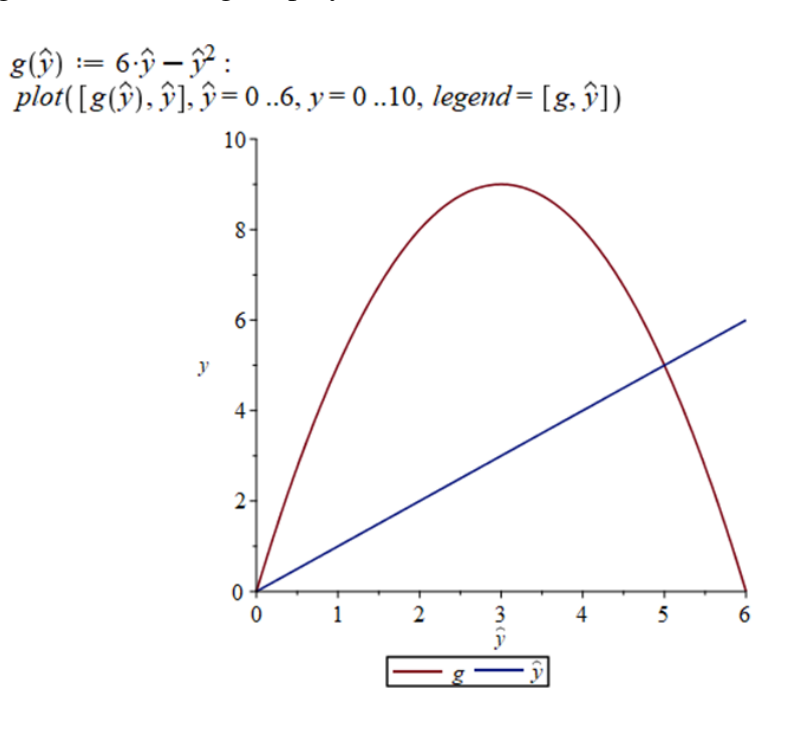

b) Grafisk aflæsning giver  $\tilde{y} = 0 \vee \tilde{y} = 5$  jf. spørgsmål a. Alternativt, løs en andengradsligning, dvs.  $g(\tilde{y}) = 0$ . Algebraisk løsning foretages vha. nulreglen,

$$
\tilde{y} = 6\tilde{y} - \tilde{y}^2 \Leftrightarrow 5\tilde{y} - \tilde{y}^2 = 0 \Leftrightarrow \tilde{y}(5 - \tilde{y}) = 0 \Leftrightarrow \tilde{y} = 0 \lor \tilde{y} = 5. \tag{8}
$$

Dvs. fikspunkterne er  $\tilde{y} = 0 \vee \tilde{y} = 5$ .

## Opgave 10.

a) Et cobwebdiagram tegnes for differensligningen. I Maple defineres differensligningen som et andengradspolynomium.

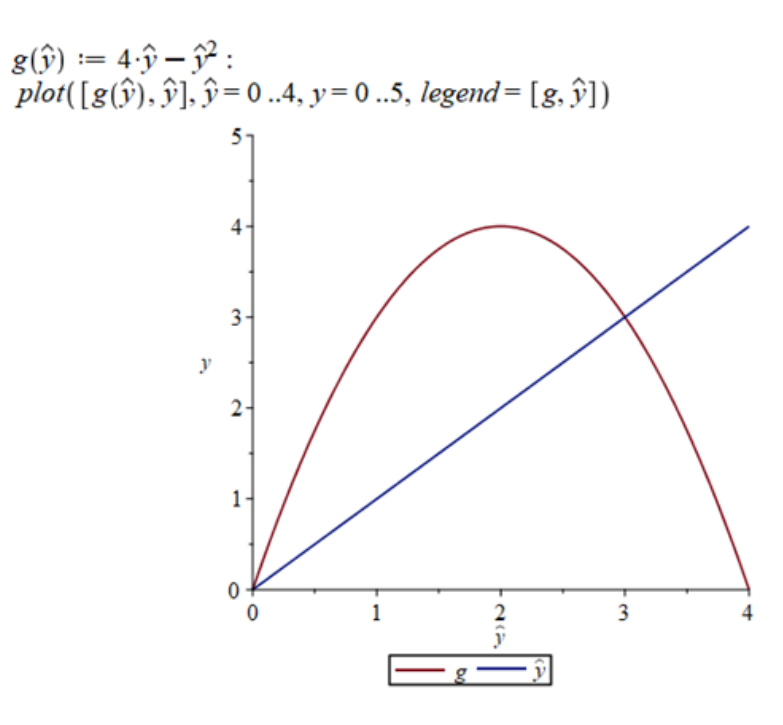

b) Fikspunkterne beregnes vha. nulreglen,

$$
\tilde{y} = 4\tilde{y} - \tilde{y}^2 \Leftrightarrow 3\tilde{y} - \tilde{y}^2 = 0 \Leftrightarrow \tilde{y}(3 - \tilde{y}) = 0 \Leftrightarrow \tilde{y} = 0 \lor \tilde{y} = 3. \tag{9}
$$

Dvs. fikspunkterne er  $\tilde{y} = 0 \vee \tilde{y} = 3$ .

c) Den afledede funktion af *g* beregnes, dvs.

$$
g'(\tilde{y}) = 4 - 2\tilde{y}.\tag{10}
$$

Dernæst undersøges om fikspunkterne er stabilt eller ustabilt.

$$
|g'(0)| = |4 - 2 \cdot 0| = 4 > 1 \Rightarrow \text{ustability.} \tag{11}
$$

$$
|g'(3)| = |4 - 2 \cdot 3| = 2 > 1 \Rightarrow \text{ustability.} \tag{12}
$$

Begge tilfælde viser det sig, at fikspunkterne er ustabile.

## Opgave 13.

a) Det ses, at  $\alpha = 8$  og  $\beta = -16$ . Det karakteristiske polynomium bestemmes og ligningen  $P(x) = 0$  løses,  $P(x) = x^2 - 8x + 16 = 0$ , det giver løsningen  $x = 4$ . (Fordi  $d = 0$ ). Med denne værdi, så er løsningen på lukket form givet ved,

<span id="page-5-2"></span>
$$
y_n = C_1 \cdot 4^n + C_2 \cdot n \cdot 4^n. \tag{13}
$$

Konstanterne *C*<sup>1</sup> og *C*<sup>2</sup> beregnes. Dette gøres vha. de oplyste startværdier. Det giver to ligninger med to ubekendte,

<span id="page-5-1"></span><span id="page-5-0"></span>
$$
3 = C_1 \cdot 4^0 + C_2 \cdot 0 \cdot 4^0,\tag{14}
$$

$$
20 = C_1 \cdot 4^1 + C_2 \cdot 1 \cdot 4^1. \tag{15}
$$

Første ligning [\(14\)](#page-5-0) medfører, at  $C_2$  forsvinder pga. multiplikation med 0. Det giver  $C_1 = 3$ . Med denne værdi kan man bestemme  $C_2$  i ligningen [\(15\)](#page-5-1).

$$
20 = 3 \cdot 4 + C_2 \cdot 4 \Leftrightarrow 20 = 12 + 4C_2 \Leftrightarrow 8 = 4C_2 \Leftrightarrow C_2 = 2. \tag{16}
$$

Dvs.  $C_1 = 3$  og  $C_2 = 2$ . Dermed er den lukkede formel [\(13\)](#page-5-2) givet ved,

<span id="page-5-3"></span>
$$
y_n = 3 \cdot 4^n + 2 \cdot n \cdot 4^n. \tag{17}
$$

Man kan med fordel forkorte formlen.

$$
y_n = 3 \cdot 4^n + 2 \cdot n \cdot 4^n = 4^n + 4^n (2n + 2) = 4^n (3 + 2n), \quad n = 0, 1, 2, \dots
$$
 (18)

Det er også helt okay at efterlade svaret som i  $(17)$ .

## Opgave 16.

a) Hvis  $x_0 = 1$ , så bestemmes de næste 3 elementer vha.

$$
x_{n+1} = x_n + \frac{f(x_n)}{f'(x_n)}.
$$
\n(19)

Man har,

$$
x_1 = 1 - \frac{f(1)}{f'(1)} = 3,\t(20)
$$

$$
x_2 = 3 - \frac{f(3)}{f'(3)} = 2.2,\tag{21}
$$

$$
x_3 = 2.2 - \frac{f(2.2)}{f'(2.2)} = 2.0118. \tag{22}
$$

Dvs. det ser ud til at  $x_n = 2$ , jo flere gange vi gentager processen ovenfor. Der findes også en anden rod. Løses ligningen  $f(x) = 0$  kan man se, at  $x = -1 \vee x = 2$ .

b) Tegningen overlades til læseren. Det er blot at tegne i GeoGebra 5, Maple 2020 eller i hånden (hvilket anbefales!)

Nu kendes der til, at *x* = −1. Men skulle man gætte vil *x*<sup>0</sup> = −2 være en mulighed, tilsvarende med  $x_0 = -\frac{1}{2}$  $\frac{1}{2}$ . Man kan være heldig at ramme *x*<sub>0</sub> = −1. Vi benytter os af *x*<sub>0</sub> = −2.

$$
x_1 = -2 - \frac{f(-2)}{f'(-2)} = -1.2,\tag{23}
$$

$$
x_2 = -1.2 - \frac{f(-1.2)}{f'(-1.2)} = -1.0118,\tag{24}
$$

$$
x_3 = -1.0118 - \frac{f(-1.0118)}{f'(-1.0118)} \approx -1.000046. \tag{25}
$$

Så det giver mening at  $x_m = -1$  efter *m* gentagelser.

## Opgave 19.

a) En god hjælp til denne opgave er at anvende formelsamlingen i forberedelsesmaterialet. Nedenstående aflæses  $x_1 = 8.7$  og  $x_2 = 7$ .

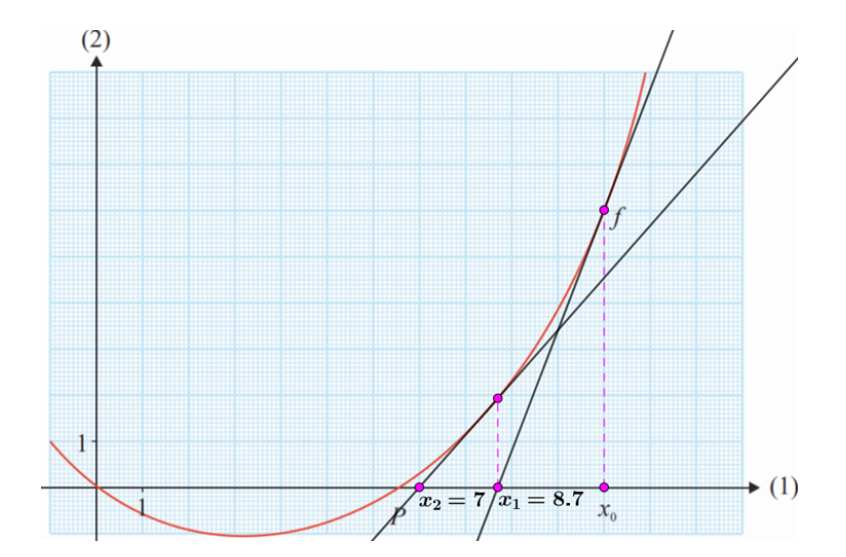

#### Øvelse 1.

a) Her udskifter man blot 0.05 (5%) til  $\frac{p}{100}$ , så derfor er differensligningen,

$$
y_{n+1} = y_n + \frac{p}{100} \cdot y_n, \ \ n = 0, 1, 2, \dots
$$
 (26)

#### Øvelse 2.

a) Aflæs teksten. Man ser, at der er *y<sup>n</sup>* individer til tidspunktet *n*. Fødselsraten er 5%, og dødsraten er 3%, hvilket svarer til, at der fødes 0.05*y<sup>n</sup>* og der dør 0.03*yn*. *yn*+<sup>1</sup> er antallet af individer året efter  $y_n$ .. Teksten ovenfor giver differensligningen,

$$
y_{n+1} = y_n + 0.05y_n - 0.03y_n - 1000, \quad n = 0, 1, 2, \dots,
$$
 (27)

omskrevet til,

$$
y_{n+1} = y_n + (0.05 - 0.03)y_n - 1000, \quad n = 0, 1, 2, \dots
$$
 (28)

Som passer med Eksempel 3.

## Øvelse 3.

a) Reducér det hele.

$$
y_{n+1} = y_n + (0.05 - 0.03)y_n - 1000,
$$
\n(29)

$$
= y_n + 0.02y_n - 1000,
$$
\n(30)

$$
= 1 \cdot y_n + 0.02 \cdot y_n - 1000,\tag{31}
$$

$$
= (1 + 0.02) \cdot y_n - 1000,\tag{32}
$$

$$
= 1.02y_n - 1000, n = 0, 1, 2, ....
$$
\n(33)

#### Øvelse 4. .

a) Løst i TI-Nspire.

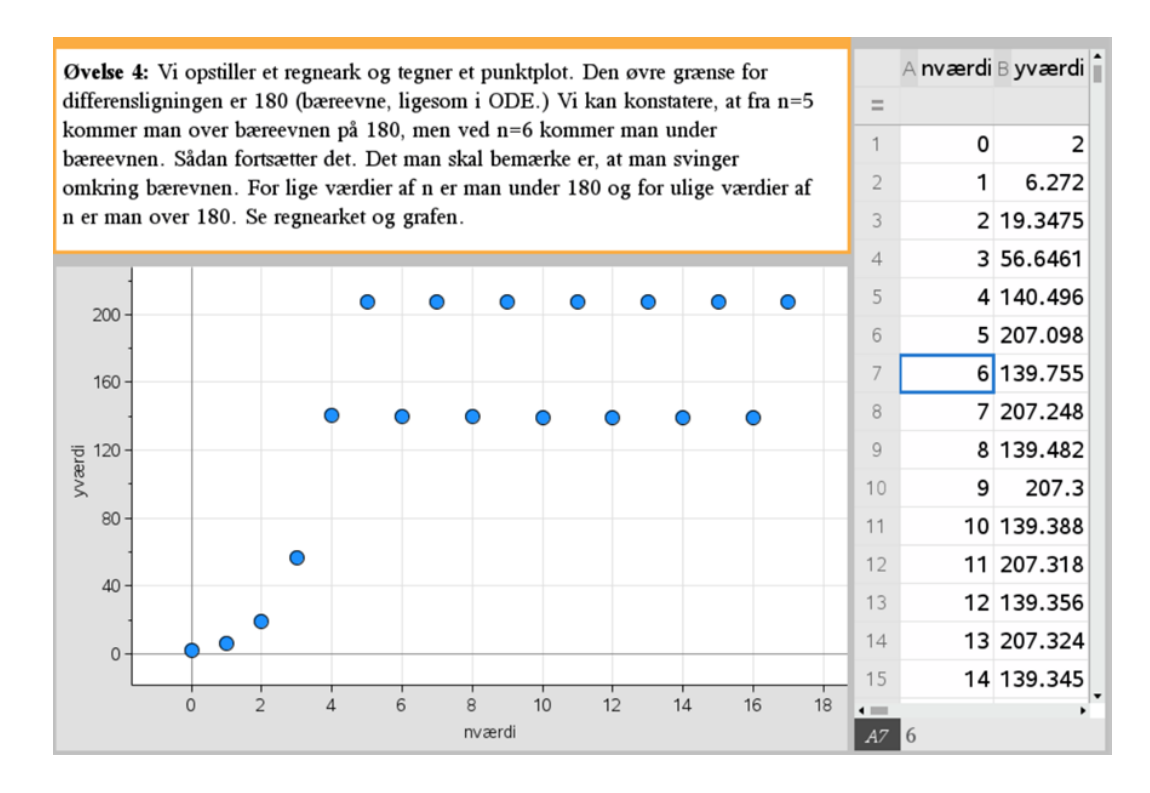

## Øvelse 5. .

- a) Ved at starte fra  $y_0 = 1$  kan man gå hen og finde  $y_1$  og  $y_2$ . Anvendes cobwebdiagrammet fås  $y_1 = 3$  og  $y_2 = 4.5$ .
- b) Fortsætter man vil man opleve, at  $y_3 = 5.2$ ,  $y_4 = 5.4$ ,  $y_5 = 5.4$  osv.
- c) Følger af b). Man kan se, at jo større *n* bliver, så går  $y_n$  mod 5.4. (Svarer til  $y_n$ -værdien for skæring mellem den røde og grønne graf).

#### Øvelse 6. .

a) Givet differensligningen

$$
y_{n+1} = \frac{\alpha y_n}{1 + \beta y_n}, \alpha > 1, \beta > 0, n = 0, 1, 2, \dots,
$$
\n(34)

lad *g* være givet ved,

$$
g(\tilde{y}) = \frac{\alpha \tilde{y}}{1 + \beta \tilde{y}},\tag{35}
$$

så er den afledede af g,

$$
g'(\tilde{y}) = \frac{\alpha}{1 + \beta \tilde{y}} - \frac{\alpha \beta \tilde{y}}{(1 + \beta \tilde{y})^2} = \frac{\alpha}{(1 + \beta \tilde{y})^2}.
$$
 (36)

Man indsætter  $\tilde{y} = \frac{\alpha - 1}{\beta}$  $\frac{a-1}{\beta}$  i  $g'(\tilde{y})$  og beregner  $g'(\frac{\alpha-1}{\beta})$ β  $\Big) \Big|.$ 

$$
\left| g' \left( \frac{\alpha - 1}{\beta} \right) \right| = \left| \frac{\alpha}{\left( 1 + \beta \left( \frac{\alpha - 1}{\beta} \right) \right)^2} \right| = \left| \frac{\alpha}{\left( 1 + \alpha - 1 \right)^2} \right| = \left| \frac{\alpha}{\alpha^2} \right| = \frac{\alpha}{\alpha^2} = \frac{1}{\alpha}.
$$
 (37)

Da  $\alpha > 1$ , så betyder det, at  $\frac{1}{\alpha} < 1$ . Det medfører at  $\tilde{y} = \frac{\alpha-1}{\beta}$  $\frac{f-1}{\beta}$  er et stabilt fikspunkt.

## Øvelse 7. .

a) Metoden kopieres fra eksempel 10. Givet differensligningen,

$$
y_{n+1} = 5y_n - 6y_{n-1}.
$$
\n(38)

Vi har  $y_0 = 1$  og  $y_1 = 3$ .

$$
y_{n+1} = 5y_n - 6y_{n-1} \Leftrightarrow y_{n+1} - 5y_n + 6y_{n-1} = 0.
$$
 (39)

Vi prøver at bruge  $y_n = m^n$ , hvor  $m \neq 0$ .

<span id="page-9-0"></span>
$$
m^{n+1} - 5m^n + 6m^{n-1} = 0 \Leftrightarrow m^{n-1}(m^2 - 5m + 6) = 0.
$$
 (40)

(Tjek om det passer ved at gange ovenstående [\(40\)](#page-9-0) ud!) Da  $m^{n-1} \neq 0$  kan vi bruge nulreglen på ovenstående [\(40\)](#page-9-0), så vi dermed får,

$$
m^2 - 5m + 6 = 0 \tag{41}
$$

Dette er en sædvanlig andengradsligning. Løses den fås,

$$
m_1 = 2 \vee m_2 = 3. \tag{42}
$$

Dermed er,

$$
y_n = C_1 \cdot 2^n + C_2 \cdot 3^n. \tag{43}
$$

Vi bestemmer de to konstanter vha.  $y_0 = 1$  og  $y_1 = 3$ .

$$
1 = C_1 \cdot 2^0 + C_2 \cdot 3^0,\tag{44}
$$

$$
3 = C_1 \cdot 2^1 + C_2 \cdot 3^1. \tag{45}
$$

Omskrives ligningssystemet [\(44\)](#page-9-1) [\(45\)](#page-9-2) fås følgende (nemmere) ligningssystem,

<span id="page-9-4"></span><span id="page-9-3"></span><span id="page-9-2"></span><span id="page-9-1"></span>
$$
1 = C_1 + C_2,\tag{46}
$$

$$
3 = 2C_1 + 3C_2. \tag{47}
$$

10 af 28

Dette kan nemt løses. Vi isolerer  $C_1$  i [\(46\)](#page-9-3).

<span id="page-10-0"></span>
$$
1 = C_1 + C_2 \Leftrightarrow C_1 = 1 - C_2. \tag{48}
$$

Indsætter nu  $C_1 = 1 - C_2$  i [\(47\)](#page-9-4).

$$
3 = 2(1 - C_2) + 3C_2 \Leftrightarrow 3 = 2 - 2C_2 + 3C_2 \Leftrightarrow 3 = 2 + C_2 \Leftrightarrow C_2 = 1.
$$
 (49)

Vi har, at  $C_2 = 1$ . Denne værdi indsættes i [\(48\)](#page-10-0).

$$
C_1 = 1 - 1 = 0. \tag{50}
$$

De søgte konstanter er  $C_1 = 0 \wedge C_2 = 1$ . Dermed er,

$$
y_n = 3^n, \quad n = 0, 1, 2, \dots \tag{51}
$$

## Øvelse 8. .

a) Løst i TI-Nspire.

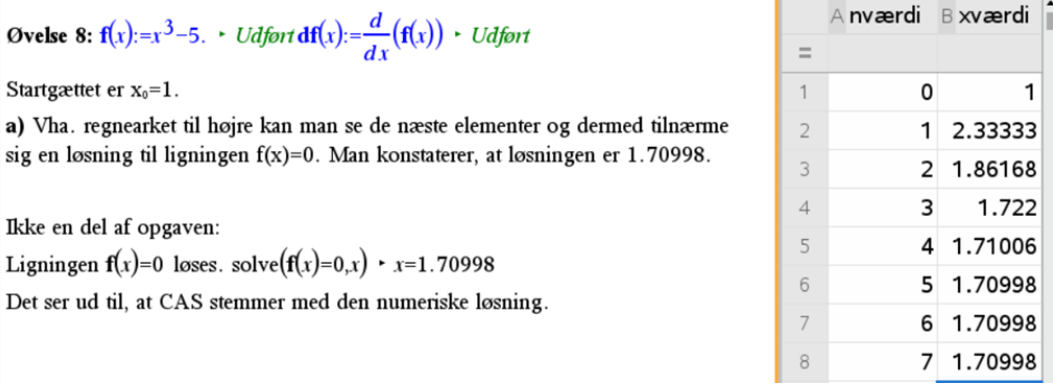

#### Øvelse 9. .

a) Sætning 4 bevises. Givet  $y = f'(x_n) \cdot (x - x_n) + f(x_n)$  i punktet  $(x_n, f(x_n))$ . Målet er, at få

$$
x_{n+1} = x_n - \frac{f(x_n)}{f'(x_n)}, \quad n = 0, 1, 2, \dots
$$
 (52)

*Bevis.* Da Newton-Raphson metoden går ud på at finde nulpunkter, så svarer det til at  $y = 0$ i tangentligningen. Ligningen opskrives.

$$
f'(x_n)(x - x_n) + f(x_n) = 0
$$
\n(53)

Gang  $f'(x_n)$  ind i parentesen.

$$
f'(x_n)x - f'(x_n)x_n + f(x_n) = 0.
$$
\n(54)

Læg  $f'(x_n)x_n$  til på begge sider.

$$
f'(x_n)x + f(x_n) = f'(x_n)x_n.
$$
 (55)

Træk  $f(x_n)$  fra på begge sider.

$$
f'(x_n)x = f'(x_n)x_n - f(x_n).
$$
 (56)

Dividér med  $f'(x_n)$ .

$$
\frac{f'(x_n)x}{f'(x_n)} = \frac{f'(x_n)x_n - f(x_n)}{f'(x_n)},
$$
\n(57)

omskrives til

$$
x = x_n - \frac{f(x_n)}{f'(x_n)}.
$$
 (58)

Dermed har vi opnået det ønskede. Man skal blot udskifte x med  $x_{n+1}$ . Dermed er,

$$
x_{n+1} = x_n - \frac{f(x_n)}{f'(x_n)}, \quad n = 0, 1, 2, \dots
$$
 (59)

 $\Box$ 

## Øvelse 10.

a) Man skal gætte sig til en funktion, ud af mange, som er differentiabel i  $x_0$ , men ikke har nogen tangent.

Vi gætter os lidt frem. Tænk på  $f(x) = x^2 + 2x - 1$ . Denne funktion er en differentiabel funktion, her er  $f'(x) = 2x + 2$ . Et passende startgæt er  $x_0 = -1$ . Prøver man det får man,

$$
x_1 = -1 + \frac{f(-1)}{f'(-1)} = -1 + \frac{-2}{0}.\tag{60}
$$

Hvilket skaber problemer, da man får division med 0. Der er altså tale om en vandret tangent i  $x_0 = -1$ , hvorfor metoden ikke vil virke korrekt.

En anden god funktion kunne være  $g(x) = x^{1/3}$ , denne funktion vil man heller ikke kunne bestemme løsningerne. Prøver man det, kommer man bare længere væk. Se nedenfor.

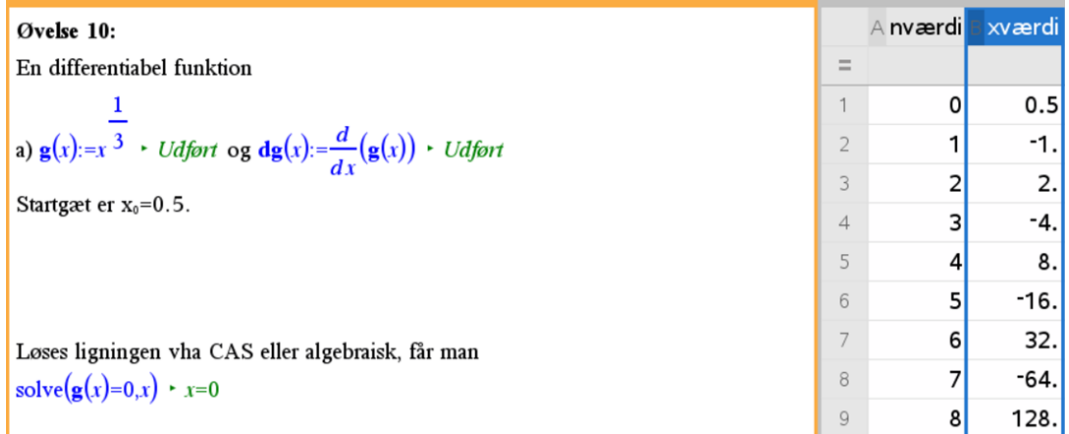

# Med hjælpemidler: Maple 2020

På næste side kan du se løsningsforslag til opgaverne med hjælpemidler. Løsningerne er lavet i Maple 2020 og skal give inspiration til løsning af typiske eksamensopgaver man kan forvente til den skriftlige eksamen.

matematikuniverset@hotmail.com

Pdf-fil eksporteret til LaTeX. Differensligninger med hjælpemidler

Vi forventer folk har opgavesættet ved hånden.

## Opgave 1.

(a)  $y_5$  beregnes på baggrund af de forrige beregninger.

 $y := \text{proc}(n)$  option *remember*,  $y(n-1) + 0.04 \cdot y(n-1)$ ; end:  $y(0) := 3000$ :  $seq(y(n), n = 1..5)$ 3120.00, 3244.8000, 3374.592000, 3509.575680, 3649.958707  $(1)$ Dvs.  $y_5$ =3649.95kr.

 $(b)$ 

```
(c) Plottet er angivet nedenfor.
plot([seq([n, y(n)], n = 0..15)], style=point, labels = [n, y<sub>n</sub>], labelfont = [times, 14], symbolsize
```
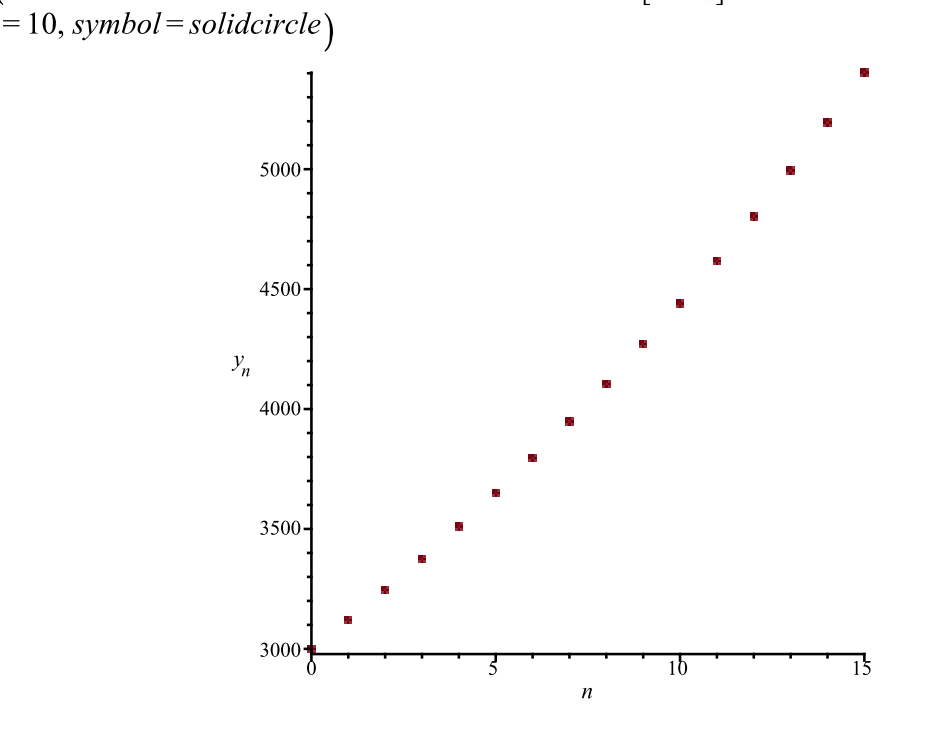

(d) Ved hjælp af plottet ovenfor kan man se, at der skal gå 14 terminer før, at beløbet overstiger 5000kr. Dvs.  $y_{14}$ =5195.03>5000. Hvis  $y_{13}$ =4995.22<5000, så det holder ikke, trods det er så tæt på 5000kr.

## Opgave 5.

(a) Her bestemmes  $y_1$ ,  $y_2$ så man kan beregne  $y_3$ . Alternativt, anvend sætning 1.  $y := \text{proc}(n)$  option *remember*,  $0.95 \cdot y(n-1) + 100$ ; end:  $y(0) := 50$ :  $seq(y(n), n = 1..3)$ 147.50, 240.1250, 328.118750

 $(2)$ 

(b) Benyt sætning 1. Her er a= $0.95$  og b= $100$ 

 $y_n = 0.95^n \cdot 50 + 100 \cdot \frac{0.95^n - 1}{0.95 - 1}$  $y_n = -1950.000000 \cdot 0.95^n + 2000.000000$  $(3)$ 

(c) Da man har fået  $y_n$  på lukket form, så kan man beregne *n* ved at løse en ligning.

$$
solve(1000 = -1950.000000 \ 0.95n + 2000.000000)
$$
  
13.01981829 (4)

Så der skal gå 14 terminer før man overskrider 1000 dyr.

#### Opgave 6.

(a) Man definerer differensligningen. y := proc(n) option remember,  $y(n-1) + 0.0012 \cdot y(n-1) \cdot (300 - y(n-1))$ ; end:  $y(0) := 50$ : plot([seq([n, y(n)], n = 0..20)], style=point, labels =  $[n, y_n]$ , labelfont = [times, 14], symbolsize  $= 10$ , symbol = solidcircle)

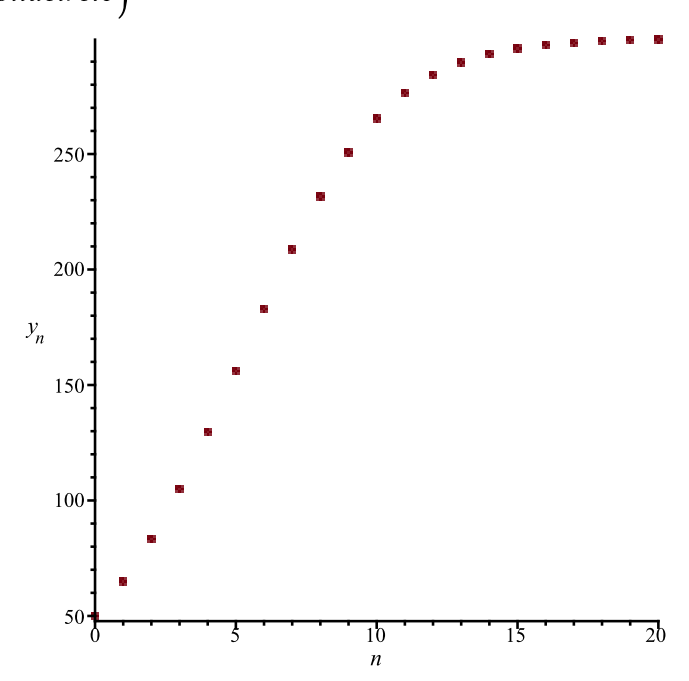

(b) Ved 0.0012 og 300 kan man direkte se fra teorien, at  $a=0.0012$  og  $M=300$ , for beregning af C anvendes den fuldstændige løsning for en logistisk differentialligning og begyndelsesbetingelsen.<br>  $solve\left(50 = \frac{300}{1 + C \cdot exp(-0.0012 \cdot 300 \cdot 0)}\right)$ 5.

(c) Denne beregnes i Maple.

$$
f(t) := \frac{300}{1 + 5 \cdot \exp(-0.0012 \cdot 300 \cdot t)}:
$$

 $y(10)$ 

265.4480336

 $f(10)$ 

matematikuniverset@hotmail.com

 $(6)$ 

 $(5)$ 

matematikuniverset@hotmail.com

263.9407774

\nDvs. procentvis forskel er

\n
$$
\frac{y(10) - f(10)}{f(10)} \cdot 100
$$
\n0.5710584832

\nDvs. 0.57% forskel.

\n(8)

Opgave 7.

 $f(10)$ 

Dvs. 0.57%

(a) Følgende indtastes i Maple. y := proc(n) option remember,  $y(n-1) + 0.002 \cdot y(n-1) \cdot (400 - y(n-1))$ ; end:  $y(0) := 75$ : Ved beregning i Maple fås,  $y(10)$ 

399.9925997

(b) Forskriften er,

$$
f(t) = \frac{400}{-\frac{4t}{5}}
$$
  
Konstanten C bestemmes.  
*solve*
$$
\left(\frac{400}{-\frac{40}{5}}\right) = 75
$$

$$
1 + C e^{-5}
$$

Dermed er,

$$
f(t) = \frac{400}{1 + \frac{13}{3} e^{-\frac{4t}{5}}}
$$

(c) Der skal laves et plot af differensligningen og  $f$ . with  $(plots)$ :

$$
f(t) := \frac{400}{1 + \frac{13}{3} e^{-\frac{4t}{5}}}
$$
:

Plots:

 $A := plot([seq([t, y(t)], t=0..20)], style=point, labels=[t, y_t], labelfont=[times, 14], symbol size$  $= 10, symbol = solid circle$  :

 $\frac{13}{3}$ 

B :=  $plot(f(t), t = 0..20, color = blue, legend = f(t), labelfont = [times])$ :<br>display({A, B}, title = "Plot af differensligning samt løsningen f(t)")

 $(10)$ 

 $(9)$ 

matematikuniverset@hotmail.com

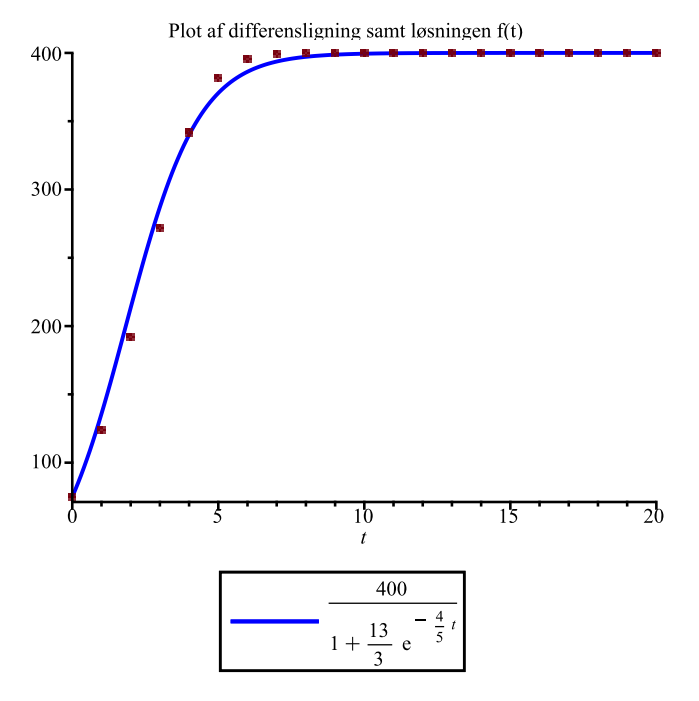

# Opgave 11.

(a) Via Maple bestemmes  $y_5$ .

$$
y := \text{proc}(n); \frac{3 \cdot y(n-1)}{1 + 0.001 \cdot y(n-1)}
$$
;end:  
y(0) := 100 :

$$
1854.961832 \tag{11}
$$

**(b)** Differensligningen opstilles som en funktion med  $\hat{y}$ .<br>  $g(\hat{y}) := 3 \cdot \frac{\hat{y}}{1 + 0.001 \cdot \hat{y}}$ :

Den afledede bestemmes.  $g'(\hat{y})$ 

$$
\frac{3}{1+0.001\,\hat{y}} - \frac{0.003\,\hat{y}}{(1+0.001\,\hat{y})^2}
$$
 (12)

Indsættes  $\hat{y}$ =2000 og sætning 2 anvendes, så fås følgende,  $abs(g'(2000))$ 

Dvs. stabilt fikspunkt.

## Opgave 12.

(a) I Maple defineres differensitgningen og værdierne  $y_{15}$  og  $y_{20}$  beregnes.

$$
y := \text{proc}(n); y(n-1) + y(n-2); \text{end:}
$$
  
y(0) := 1; y(1) := 3 :  
y(15)  
2207  
  
(14)

$$
24476 \tag{15}
$$

(b) I Maple laves et punktplot af tallene fra 0 til 20.  $plot([seq([n, y(n)], n=0..20)], style=point, labels = [n, y_n], labelfont = [times, 14], symbol size$  $= 10$ , symbol = solidcircle)

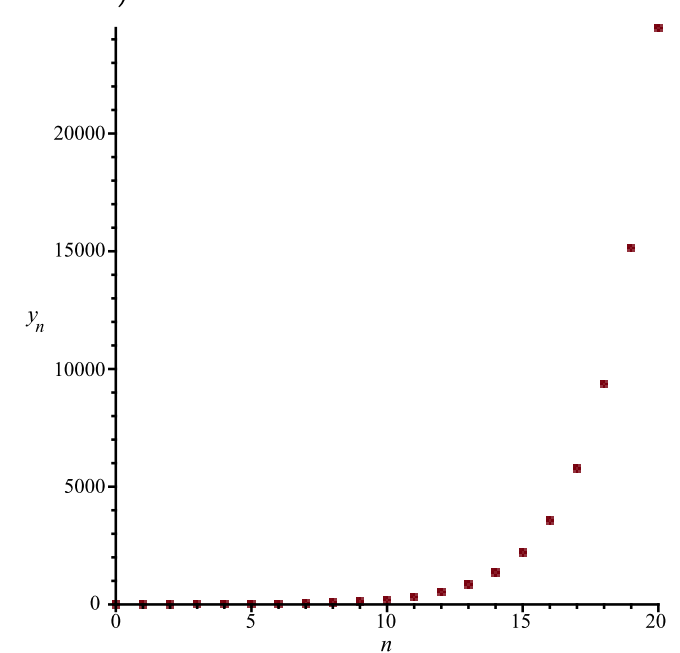

## Opgave 14.

(a) I Maple beregnes  $y_5$ .  $y := \text{proc}(n); 1.46 \cdot y(n-1) - 0.39 \cdot y(n-2);$ end:  $y(0) := 100$ ;  $y(1) := 105$ ;  $y(5)$ 154.2337848

 $(16)$ 

**(b)** Man kan lave et punktplot f.eks. fra 0 til 15 for at se, hvornår man overstiger 500mia.kr.<br>  $A := plot([seq([n, y(n)], n = 0..20)], style = point, labels = [n, y_n], labelfont = [times, 14], symbol size$  $= 10$ , symbol = solidcircle) :

 $B := plot(500, n = 0..20)$ :  $display(A, B, view = [0..20, 100..600])$ 

matematikuniverset@hotmail.com

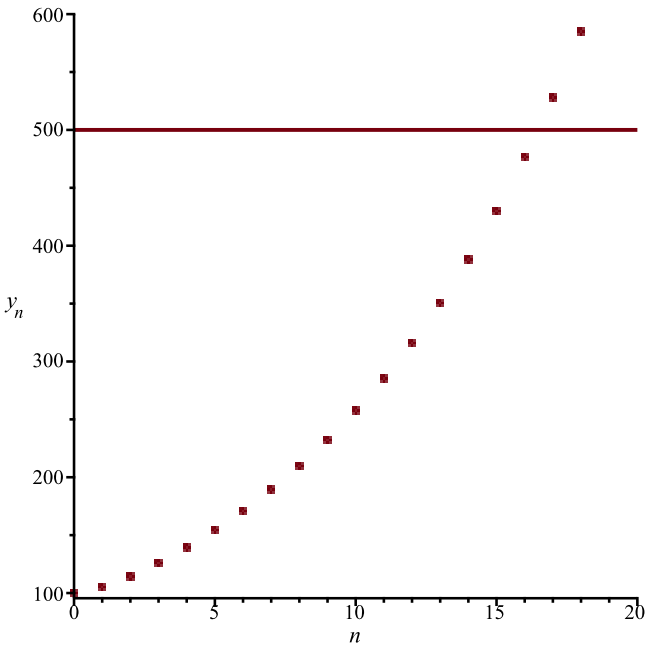

Ifølge plottet vil der gå 17 år før man overstiger 500mia.kr.

#### Opgave 15.

(a) Differensligningen bestemmes på lukket form. Løses det karakteristiske polynomium,  $P(x) := x^2 - 0.8 \cdot x - 0.2$ : Ligningen  $P(x) = 0$  løses vha. solve.  $solve(P(x) = 0, x)$ 

$$
1., -0.2000000000 \tag{17}
$$

Dermed er,

$$
y_n = C_1 \cdot (-0.2)^n + C_2 \cdot 1^n
$$

$$
y_n = C_1 (-0.2)^n + C_2
$$
 (18)

konstanterne bestemmes vha. følgende ligningssystem,

$$
solve \left( \left\{ 25000 = C_{1} (-0.2)^{0} + C_{2}, 26000 = C_{1} (-0.2)^{1} + C_{2} \right\} \right)
$$

$$
\left\{ C_{1} = -833.3333333, C_{2} = 25833.33333 \right\}
$$
(19)

Så

 $y_n = -833.3333333 \cdot (-0.2)^n + 25833.33333$ 

$$
y_n = -833.3333333 \left( -0.2 \right)^n + 25833.333333 \tag{20}
$$

Beregning af  $y_6$  giver,

 $y_6 = -833.3333333 \cdot (-0.2)^6 + 25833.33333$ 

$$
y_6 = 25833.28000 \tag{21}
$$

Dys. efter 6 døgn er der 25833 røde blodlegemer i blodbanen hos donoren ifølge modellen.

(b) Hvis man beregner  $y_2$ ,  $y_3$  og  $y_4$  ses det, at man går mod en bestemt værdi af antallet af røde blodlegemer i blodbanen.

matematikuniverset@hotmail.com

$$
y_2 = -833.3333333 \cdot (-0.2)^2 + 25833.333333
$$
  
\n
$$
y_2 = 25800.00000
$$
  
\n
$$
y_3 = -833.3333333 \cdot (-0.2)^3 + 25833.33333
$$
  
\n
$$
y_3 = 25840.00000
$$
  
\n
$$
y_4 = -833.3333333 \cdot (-0.2)^4 + 25833.33333
$$
  
\n
$$
y_4 = 25832.00000
$$
  
\n(24)

Hvis  $n \to \infty$  vil man se, at  $y_n \to 25833.28$ . Så ved døgn 0 er der 25000 mia. røde blodlegemer, som kraftigt vokser, hvor dernæst stabiliseres ved 25832.28 mia. blodlegemer, netop fordi  $\lim_{n \to \infty} (-833.3333333 \cdot (-0.2)^n + 25833.3333)$ 

$$
25833.333333 \t\t (25)
$$

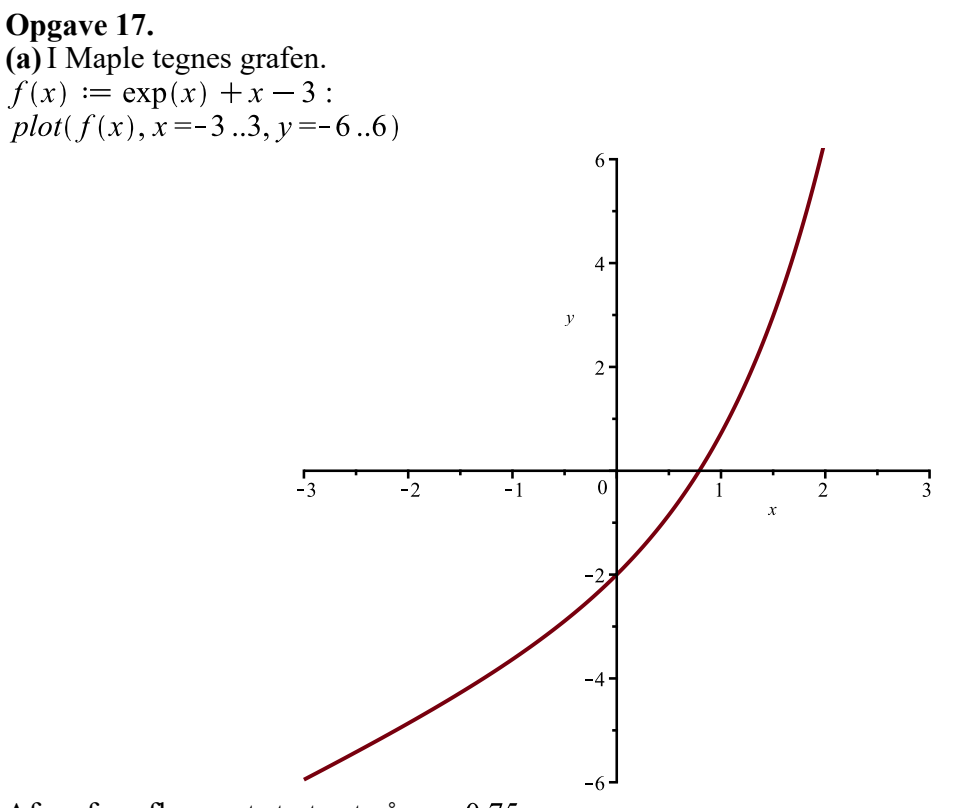

Af grafen aflæses et startgæt på  $x_0 = 0.75$ .

(b) De første fire elementer bestemmes.  $with (Student[Calculus 1]):$ NewtonsMethod( $f(x)$ ,  $x = 0.75$ , output = sequence, iterations = 4) 0.75, 0.7926692276, 0.7920600961, 0.7920599686, 0.7920599683  $(26)$ 

(c) Resultatet af det fjerde element sammenlignes med det eksakte resultat.  $solve(f(x) = 0, x)$ 

$$
-LambertW(e3) + 3
$$
 (27)

 $evalf[10]$  $(27)$ 

0.792059968  $(28)$ 

Sammenligning.  $E = abs(0.792059968 - 0.7920599683)$ 

$$
E = 3.10^{-10}
$$
 (29)

Så det viser sig, at startgættet var passende.

## Opgave 18.

 $(a)$  Funktionen defineres.  $f(x) := \exp(x) - x - 3$ : Først løses ligningen vha. CAS med fire betydende cifre. evalf [5](  $solve(f(x) = 0, x)$ )

$$
-2.9475, 1.5052 \tag{30}
$$

Negative løsning benyttes ikke.

Startgæt er  $x_0 = 2$ .

$$
y := \text{proc}(n) \text{option remember}; y(n-1) - \frac{f(y(n-1))}{f(y(n-1))}; \text{end: } y(0) := 2.0:
$$
  
evalf[4](seq(y(n), n = 1..5))  
1.626, 1.514, 1.505, 1.505, 1.505 (31)

Dermed er løsningen til ligningen  $f(x) = 0$  bestemt med fire betydende cifre.

#### Alternativt:

 $with (Student[Calculus 1]):$ evalf [4]( NewtonsMethod( $f(x)$ ,  $x = 2$ , output = sequence, iterations = 5)) 2., 1.626, 1.514, 1.505, 1.505, 1.505

matematikuniverset@hotmail.com

 $(32)$ 

# Med hjælpemidler: TI-Nspire CX

På næste side kan du se løsningsforslag til opgaverne med hjælpemidler. Løsningerne er lavet i TI-Nspire CX og skal give inspiration til løsning af typiske eksamensopgaver man kan forvente til den skriftlige eksamen.

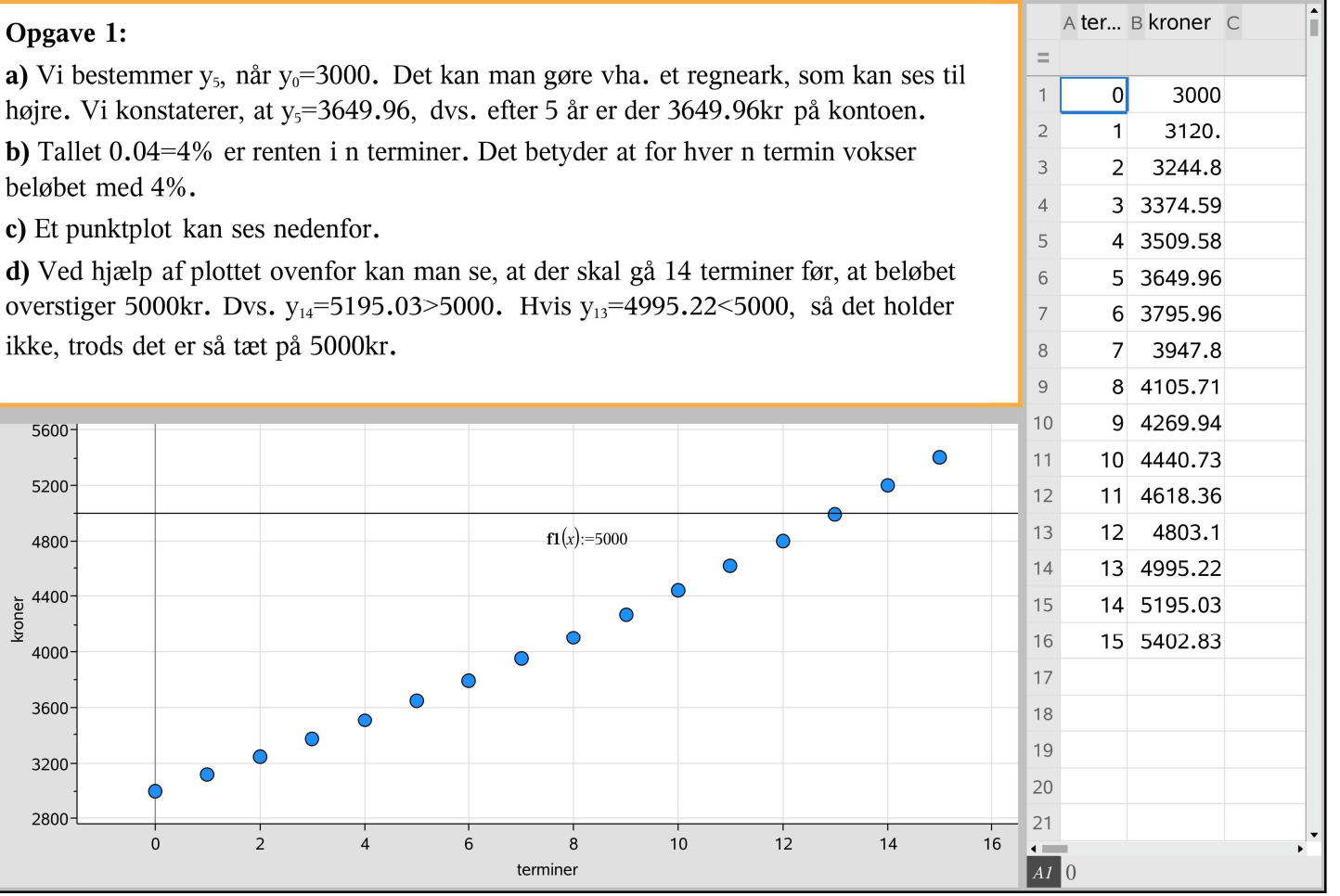

5

1

Opgave 5: Man kan gøre samme måde som i opgave 1, men nu prøver vi uden.

a) Først regnes  $y_1$ ,  $y_2$  og dernæst  $y_3$ .

 $y_1=0.95 \cdot 50+100$   $\rightarrow$   $y_1=147.5$ ,  $y_2=0.95 \cdot 147.5+100$   $\rightarrow$   $y_2=240.125$  og  $y_3=0.95 \cdot 240.125+100$   $\rightarrow$   $y_3=328.119$ Dvs. efter 3 år er der 328 individer i populationen ifølge modellen.

b) Man har  $a:=0.95$   $\rightarrow$  0.95 og b:=100  $\rightarrow$  100, så er den lukkede formel ifølge sætning 1 lig med

$$
y_n = \mathbf{a}^n \cdot 50 + \mathbf{b} \cdot \frac{\mathbf{a}^n - 1}{\mathbf{a} - 1} \cdot y_n = 2000 - 1950 \cdot (0.95)^n
$$
, n = 0,1,2,...

c) Da man har fået y<sub>n</sub> på lukket form, så kan man beregne n ved at løse en ligning.

solve  $(1000=2000,-1950 \cdot (0.95)^n, n) \cdot n=13.0198$ 

Så der skal gå 14 terminer før man overskrider 1000 dyr ifølge modellen. Det skyldes, at man anvender de naturlige tal inkl. 0, dvs.  $n \in \mathbb{N}_0$ .

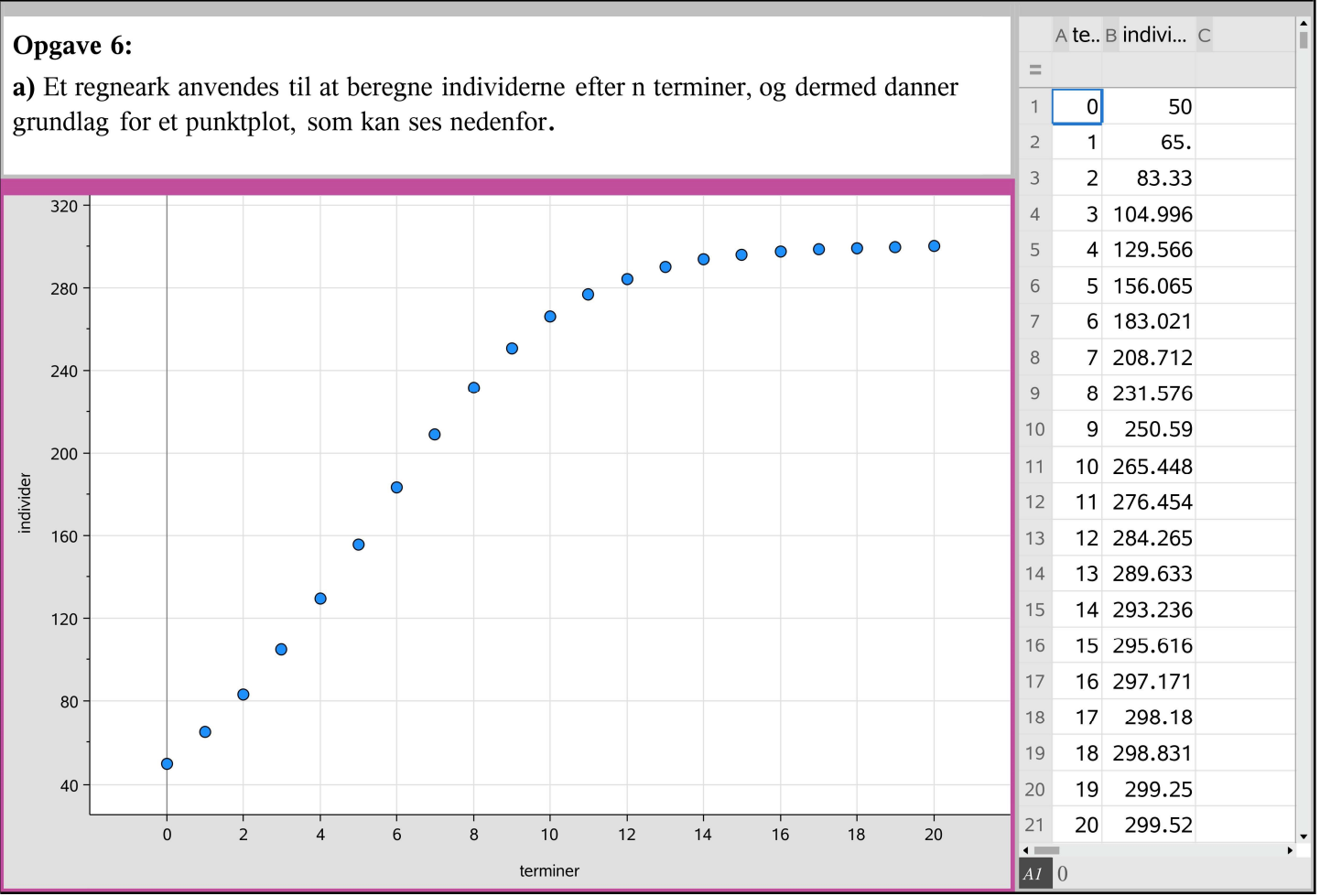

b) Ved 0.0012 og 300 kan man direkte se fra teorien, at a=0.0012 og M=300, for beregning afc anvendes den fuldstændige løsning for en logistisk differentialligning og begyndelsesbetingelsen.

solve  $\left(50 = \frac{300}{1 + c \cdot e^{-0.0012 \cdot 300 \cdot 0}}, c\right)$   $\cdot$   $c=5$ .

c) Man kan aflæse  $y_{10}$  ud fra punktplottet og regnearket. Vi ser, at  $y_{10}$ =265.448. Den fuldstændige løsning til differentialligningen er

 $f(n) := \frac{300}{1+5 \cdot e^{-0.0012 \cdot 300 \cdot n}}$   $\cdot$  Udfort Ved  $n=10$  er  $f(10) \cdot 263.941$ .

Afvigelsen (i procent) er  $\frac{265.448 - 263.941}{265.448 - 263.941}$  + 0.00571 263.941

Det svarer til en afvigelse på ca. 0.571%.

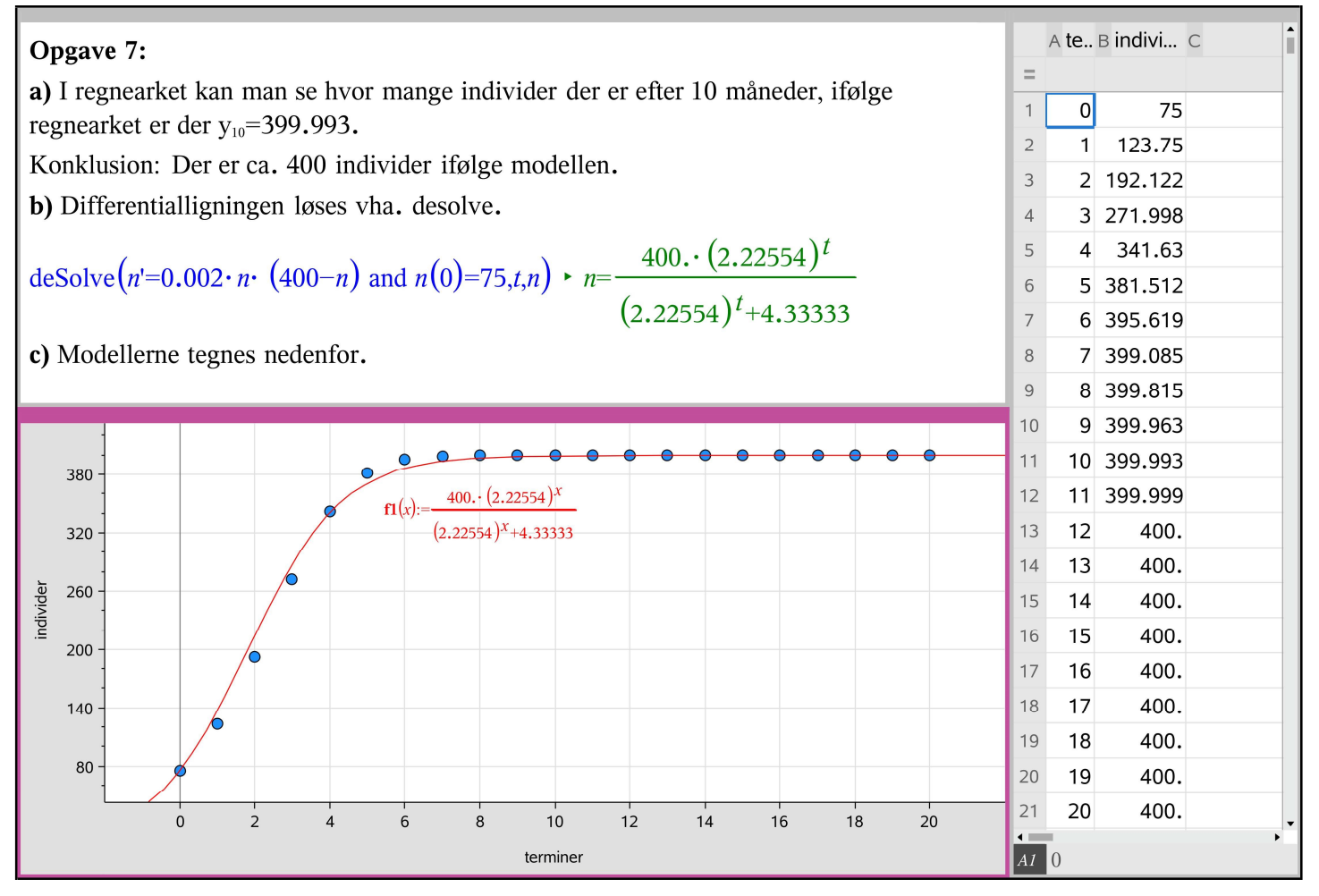

 $11$ 

7

## Opgave 11:

a) Man har  $y_0$ =100.  $y_5$  bestemmes vha. regneark til højre, som vi nu er så gode til at gøre. Man kan se, at ved y<sub>5</sub> er der 1854.96 invidider, så konklusionen er, at efter 5 terminer er der 1855 tusinde individer i populationen.

b) Differensligningen defineres som en funktion af x, dvs.

$$
\mathbf{g}(x) := \frac{3 \cdot x}{1 + 0.001 \cdot x} \cdot \text{Udført og den afledede.} \mathbf{dg}(x) := \frac{d}{dx} (\mathbf{g}(x)) \cdot \text{Udført}
$$

man indsætter tallet 2000 i den afledede funktion og tager den numeriske værdi heraf.

 $|dg(2000)| \cdot 0.3333332$ 

Da tallet er 0.333333, svarende til  $\frac{1}{3}$ , så er der tale om et stabilt fikspunkt, for  $\frac{1}{3}$  < 1

ifølge sætning 2.

A te.. B individer C

100

272.727

642.857

1173.91

1854.96

1620.

 $\overline{0}$ 

 $1$ 

 $\overline{2}$ 

 $\overline{3}$ 

 $\overline{4}$ 

5

 $\equiv$ 

 $\overline{1}$ 

 $\overline{c}$ 

 $\overline{3}$ 

 $\overline{4}$ 

5

 $\overline{6}$ 

 $\overline{7}$ 

8  $\overline{9}$ 

 $10$  $11$ 

 $AI$ <sup>0</sup>

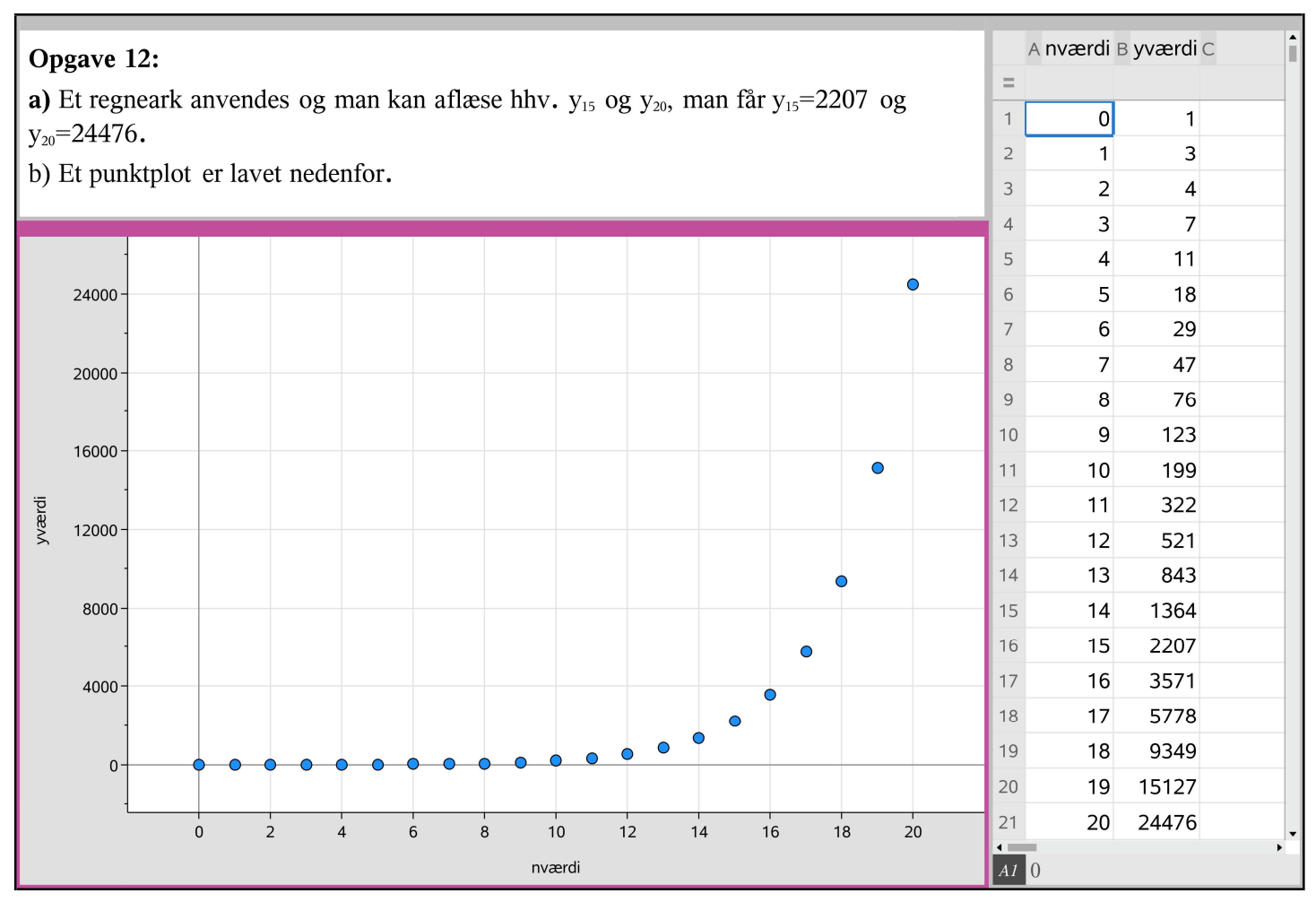

## $14$

## Opgave 14:

a) Et regneark anvendes til at finde ud af, hvad  $y_5$  er. Man kan se, at  $y_5 = 154.234.$ 

b) Man kan aflæse på regnearket (prøv det), men man kan også finde en lukket formel, som gjort i opgave 13. Man har  $\alpha=1.46$  og  $\beta=-0.39$ , så er det

karakteristiske polynomium  $p(x) := x^2 - 1.46 \cdot x - 0.39 \cdot \text{Udfort}$ . Man løser  $p(x)=0$ , dvs. solve $(p(x)=0, x) \cdot x=0.351979$  or  $x=1.10802$ . Den lukkede formel er y(n)=c $\cdot$  (0.351979)<sup>n</sup>+d $\cdot$  (1.10802)<sup>n</sup>.

solve(  
\n{
$$
c \cdot (0.351979)^0 + d \cdot (1.10802)^0 = 100, c \cdot (0.351979)^1 + d \cdot (1.10802)^1 = 105
$$
}  
\n $c,d$ 

Dermed er y(n):=7.67419  $(0.351979)^n$ +92.3258  $(1.10802)^n$   $\cdot$  Udført Vi kan nu løse ligningen  $y(n) = 500$ .

solve  $(y(n)=500,n)$   $\cdot$  n=-3.8731 or n=16.4688  $\bigwedge$ 

Ifølge modellen vil der gå 17 år før man overstiger 500mia.kr. Alternativt kan man aflæse det på regnearket.

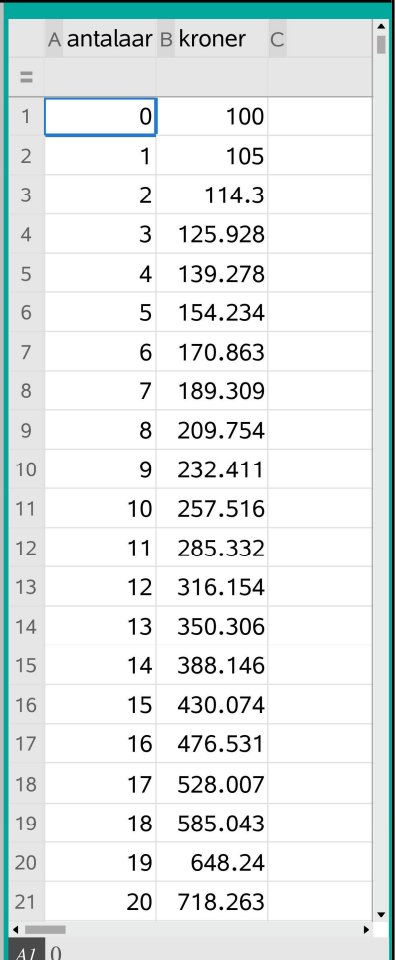

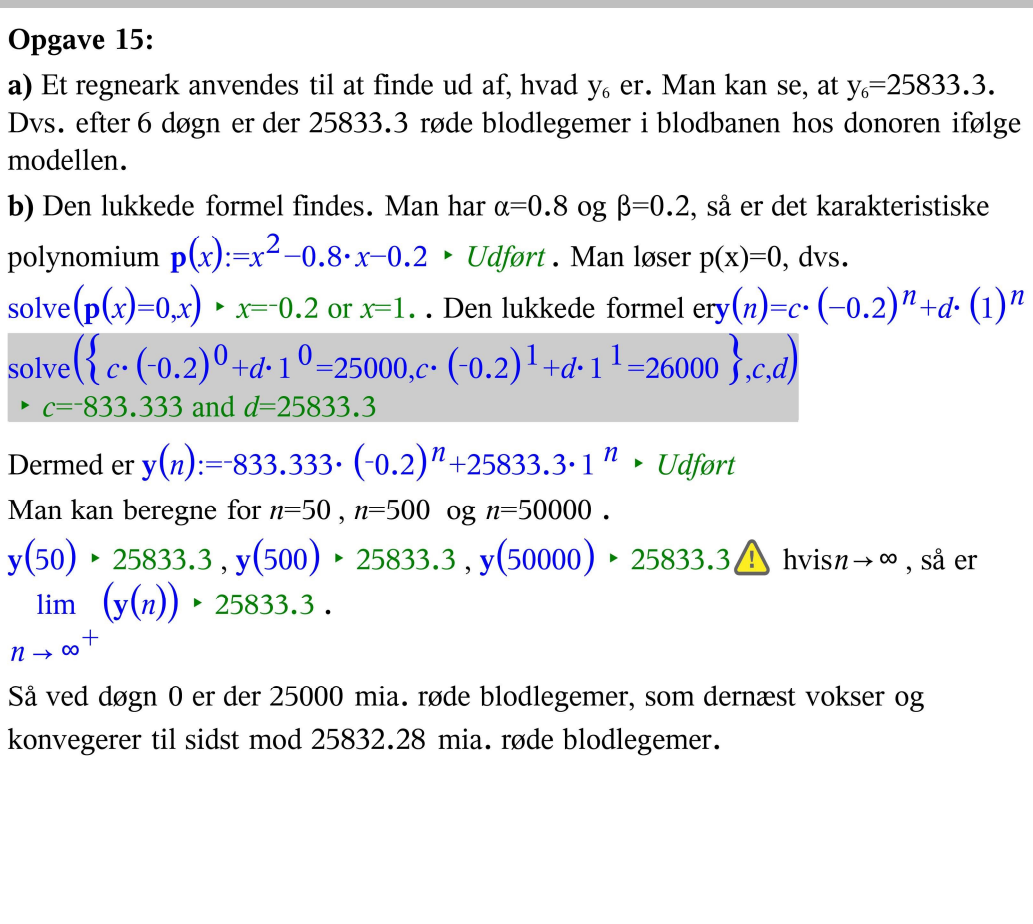

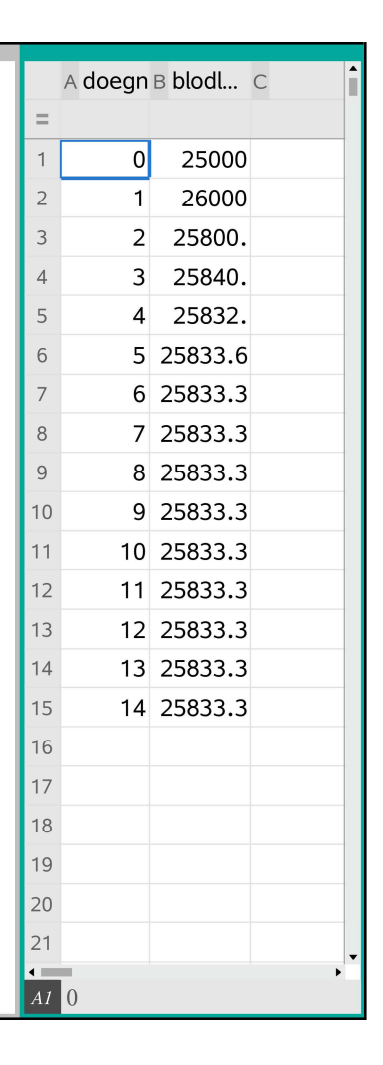

## $17$ П

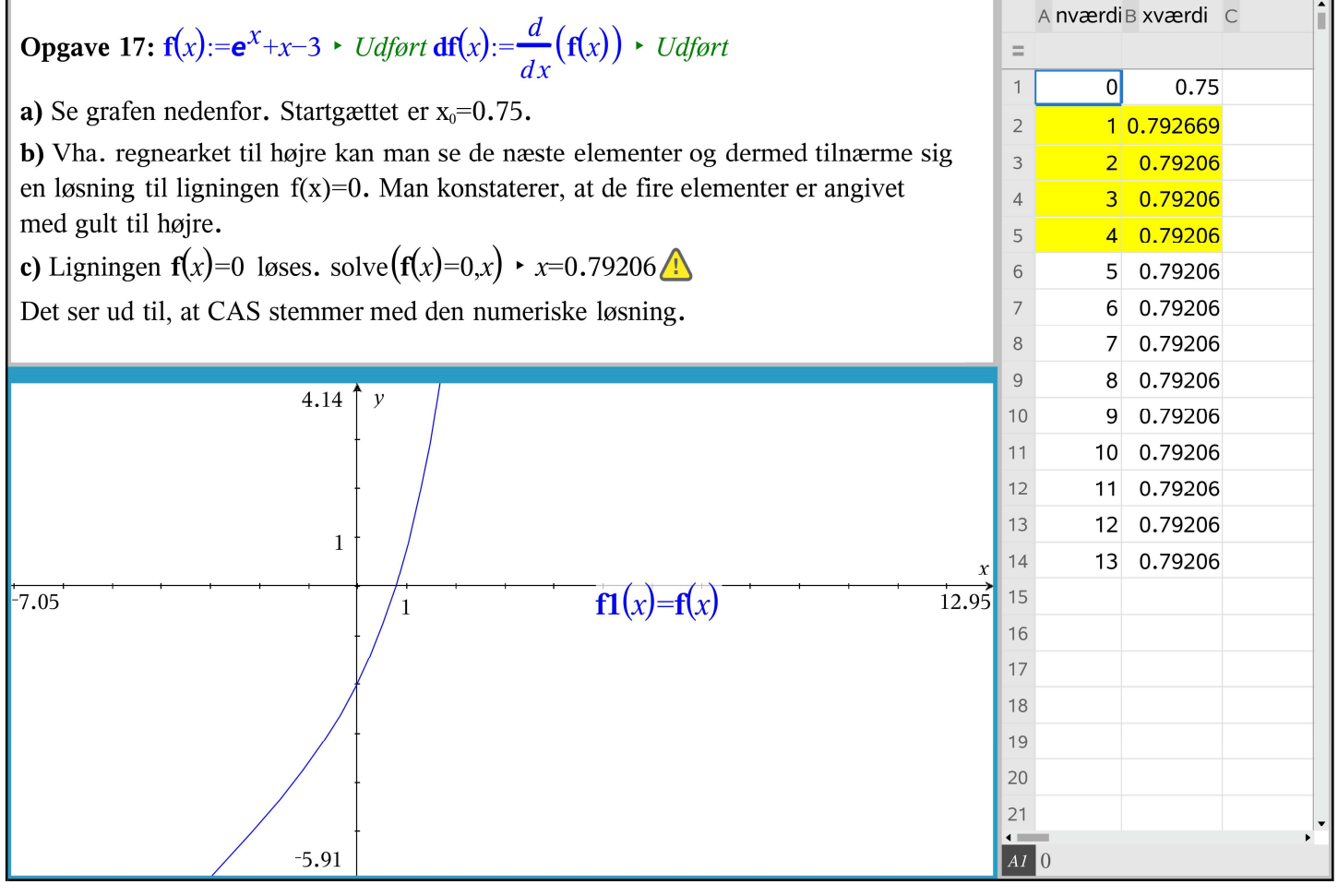

# DIFFERENSLIGNINGER2021N.tns

 $\overline{\phantom{0}}$ 

**Opgave 18:** 
$$
f(x):=e^x-x-3.
$$
  $\rightarrow$  Udført df(x): $=\frac{d}{dx}(f(x)) \rightarrow Udført$ 

Startgættet er  $x_0=2$ .

a) Vha. regnearket til højre kan man se de næste elementer og dermed tilnærme sig en løsning til ligningen  $f(x)=0$ . Man konstaterer, at løsningen med fire betydende cifre er  $x=1.505$ 

Ikke en del af opgaven: Ligningen  $f(x)=0$  løses. solve $(f(x)=0,x) \rightarrow x=-2.94753$  or  $x=1.50524$   $\Lambda$ Det ser ud til, at CAS stemmer med den numeriske løsning.

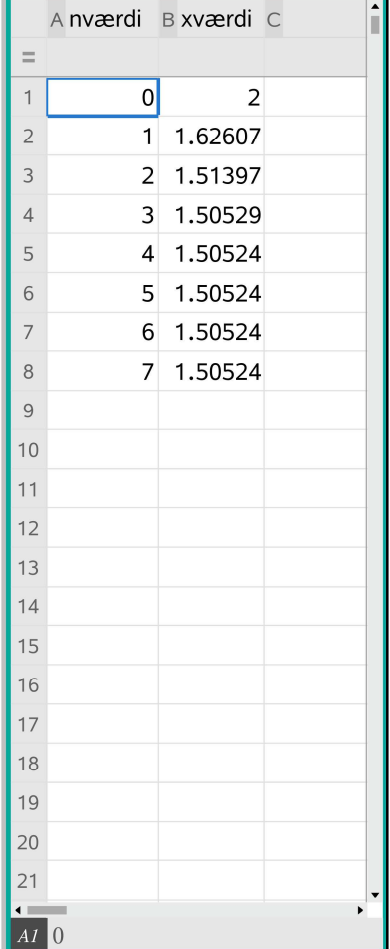